Photoshop 2021 (Version 22.1.1) Free

Download Setup + Crack

## Photoshop 2021 (Version 22.1.1) Crack Product Key Full (April-2022)

It's a good idea to learn a bit about image editing software in general, since you're sure to use it to edit images. Getting to know Photoshop's reatures Photoshop features include the following: Object: The Object, the layers mask (discussed later in this chapter) are your primary tools to create, alter, and delete objects in your images. The layers palette: Because there are so many layers in a Photoshop image file, you can use the layers palette to select and drag objects in and out of the layers. Photoshop has a dialog box where you can select and drag objects in an image. Layer mask: The layer mask shows you which areas of the layer are covered by the layer mask and, therefore, show only the way you want to see the underlying layer. Layer masks are great for creating effects, changing colors, cloning objects, and cropping images. The Layers palette also includes the following features: The Object menu The Selection tool The Pen tool The Pen tool The Healing brush tool The Burn tool Using Photoshop's new features Photoshop offers a ton of new features. You can use Photoshop file is a Photoshop file format that contains all of the image data — layers, masks, frames, styles, and the like — as well as the image thumbnail. You can create a PSD file at any time; you don't have to wait until you open a Photoshop file format is also available for OpenOffice.org — which offers the same functionality as Photoshop, such as creating a photo look with a sepia effect, a soft-focus effect, and

## Photoshop 2021 (Version 22.1.1) Crack + Download [Win/Mac]

With the introduction of Photoshop Elements, photo editing has been simplified and made more accessible to everyone. It has a simpler yet powerful graphic editing tool that can be used by both newcomers and regular users. For graphic editors and web designers, Adobe Photoshop Elements can be used for both photo editing and web designing. Introduction to Photoshop Elements 10 Adobe Photoshop Elements Tools Curves Tool image 1 - Curves Tool Image 1 shows the Curves tool. When clicking on this tool, the Curves tool will be displayed. To learn how to use the Curves tool, watch the video tutorials below. Resize tool Image 2 - Resize tool Image 2 shows the Resize tool. This tool can help you reduce the size of the image without loosing the quality. Selective Color Adjustments image 3 - Selective Color Adjustments Image 3 shows the color adjustments tools such as the Adjust Color panel or the tools at the bottom left corner of the image. Retouch Tool Image 4 - Retouch Tool Image 4 shows the Retouch tool in action. If you click with the tool on an area, you can select an area and change it into a different color or other effect. Pan/Zoom Tool Image 5 - Pan/Zoom Tool Image 5 shows the Zoom feature of the tool. The tool can be used for zooming in and out. Image Adjustments Tool image 6 - Image adjustments tool Image 6 shows the Adjustments tool. This tool is used to adjust the colors, exposure and contrast on the image. Histogram Image 7 shows the histogram of the image. Shows the Layer Styles Image 8 shows the Layer Styles. This tool can be used for adding different effects on the selected image. Smudge tool image 9 - Sm 388ed7b0c7

## Photoshop 2021 (Version 22.1.1) Crack (April-2022)

IN THE SUPREME COURT OF PENNSYLVANIA MIDDLE DISTRICT COMMONWEALTH OF PENNSYLVANIA, : No. 623 MAL 2019 : Respondent : : Petition for Allowance of Appeal : from the Order of the Superior Court v. : : : CHRISTOPHER MILHAWSKY, : : Petitioner :

## What's New In?

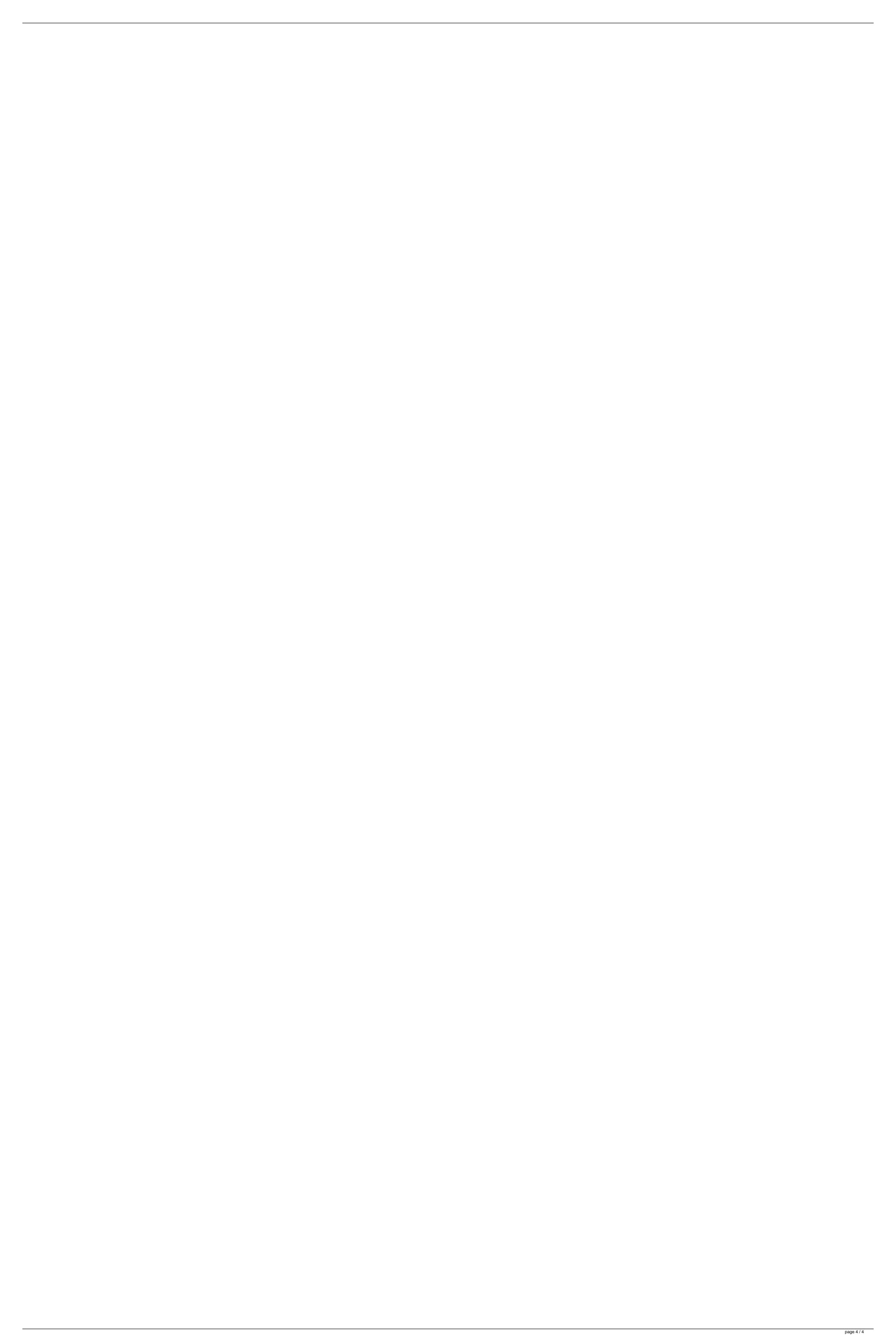